エコノメイトマクロ 2021:マニュアル

## 【目次】

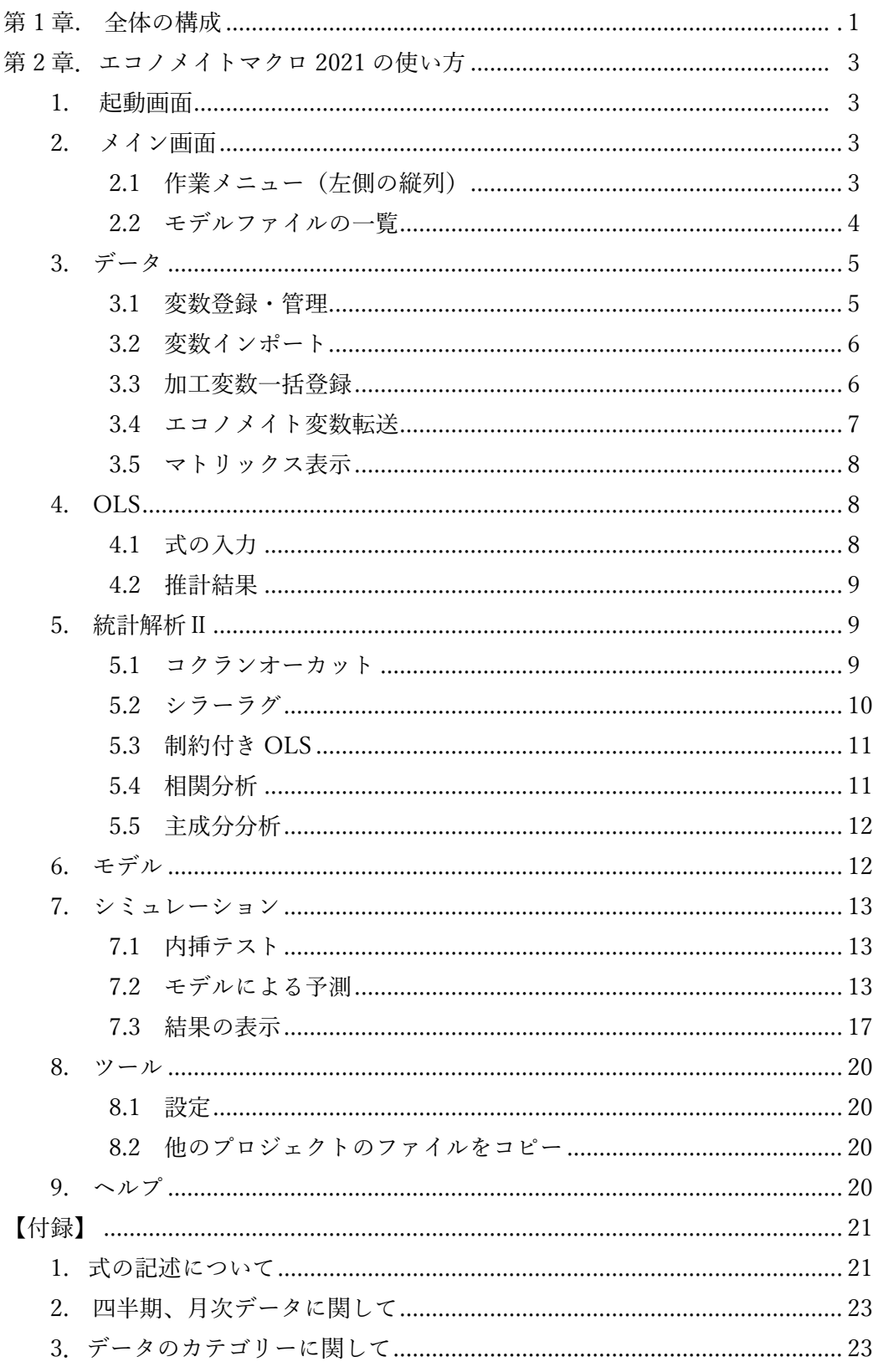

## 新基本ソフト:参考資料 (2)

## エコノメイトマクロ:全体構成

エコノメイト・マクロ:全体構成

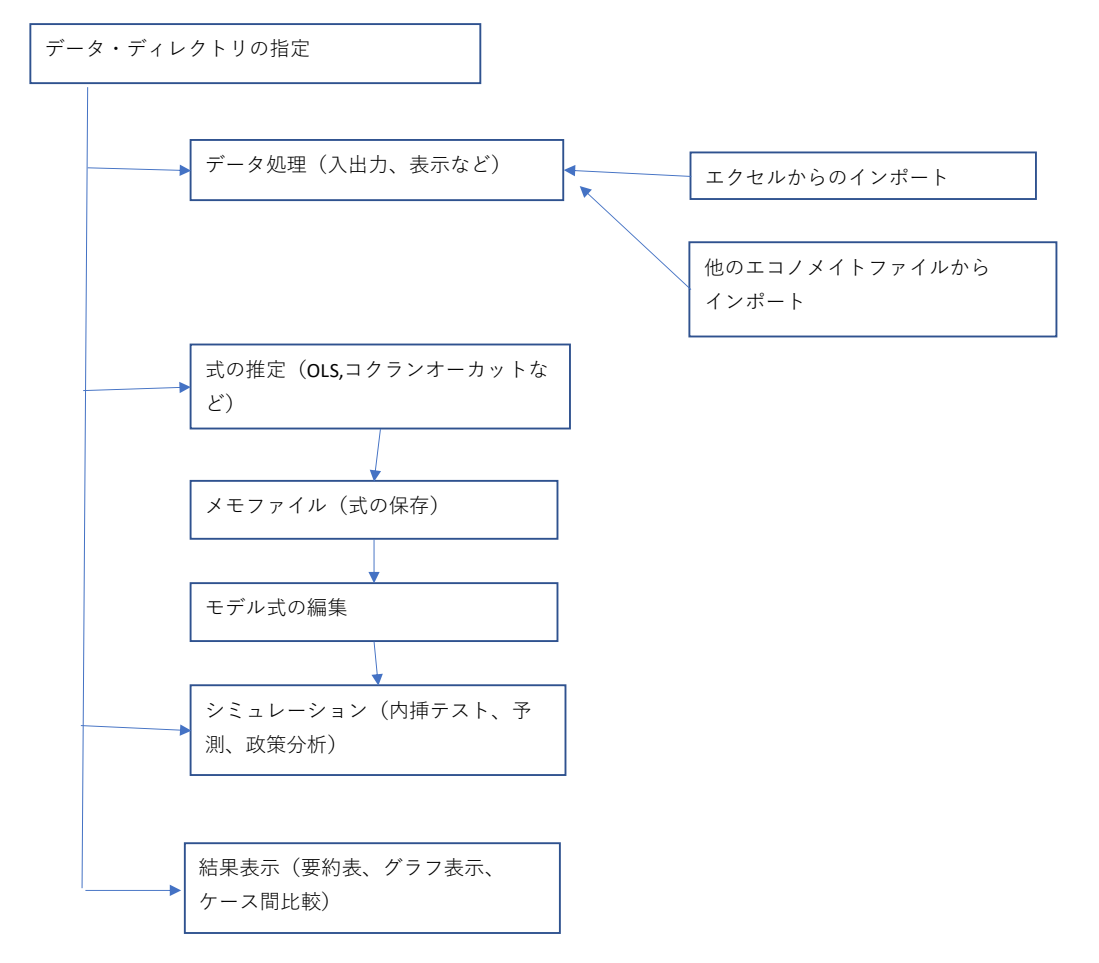

## ■本システム最大仕様について

- ・データ数 ・・・・・・・・・・・・・・・・10,000 変数
- ・データ期間・・・・・・・・・・・・・・・250 期
- ・モデル式⾏数・・・・・・・・・・・・・5,000 ⾏ (モデル内変数 最⼤ 5,000 変数)
- ・シミュレーション・・・・・・・・・指⽰ファイル⾏数 1,000 ⾏,120 期
- ・1 フォルダで扱う最⼤数モデル数・・・・・・・5
- ・ミュレーション指示ファイル数・・・・・・・・30
- · 要約表指示ファイル数················5

要約表

- ・テーブル数・・・・・・・・・・・・・・・・・・・・100
- ・1 テ ー ブ ルの変数 ・・・・・・・・・・・50
- ・表示期数・・・・・・・・・・・・・・・・・・・・・・・・15